# <span id="page-0-0"></span>Velkommen til LinAlg

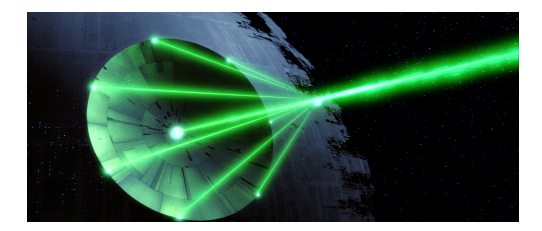

活

4 0 K 包  $\equiv$ 

B **B** 

# Velkommen til LinAlg

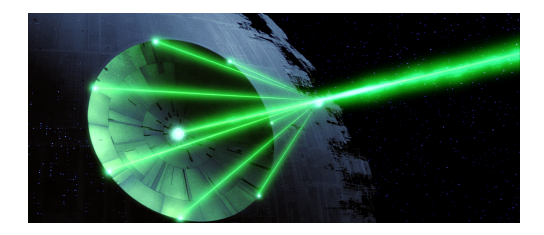

#### Nummer et værktøj til alle dine projekter!

4 0 8

#### Spørgsmål 1: Hvad er Lineær Algebra?

Spørgsmål 2: Hvad skal LinAlg bruges til?

÷.

Hvad er Lineær Algebra?

→ 重 > → 重

重

 $\mathbf{p}$ 

 $299$ 

← 伊 →

€ □ 下

# Spørgsmål 1

#### Hvad er Lineær Algebra?

#### En historie om kærlighed, ild og is...  $\heartsuit$

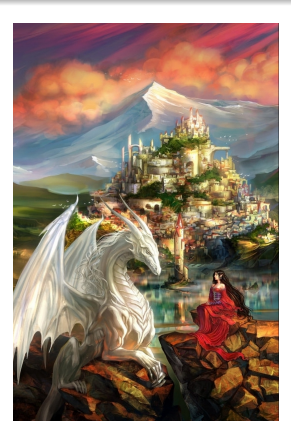

高

 $QQ$ 

4.000

Hvad er Lineær Algebra?

→ 重き (重き

÷.

 $299$ 

(ロ) (伊)

Hvad er Lineær Algebra?

#### En historie om linearitet, skalar-multiplikation og sum  $\heartsuit \heartsuit \heartsuit !$

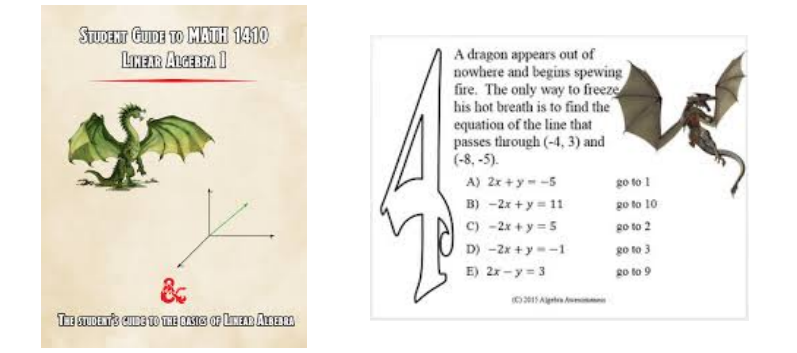

ă

Vi starter med 4 begreber:

- **o** vektor
- **o** sum
- **·** skalar-multiplikation
- **•** linje

(ロ) (伊)

 $A\equiv \mathbb{R} \Rightarrow A\equiv \mathbb{R}$ 

÷.

Vi starter med 4 begreber:

- **o** vektor
- **o** sum
- skalar-multiplikation
- **•** linje

Det udvikles til et nyt koncept: et vektorrum.

4 0 8  $\leftarrow$   $\equiv$ 

重き

### Vektorrum

**Definition:** et R-*vektorrum* er en triple (*V*, +, ·) af en mængde *V* og to afbildninger +:  $V \times V \rightarrow V$  og  $\cdot : \mathbb{R} \times V \rightarrow V$ , der opfylder:

- (A1) For alle *u*,  $v, w \in V$  er  $(u + v) + w = u + (v + w)$ .
- (A2) Der findes **0** ∈ *V*, sådan at der for alle *u* ∈ *V* gælder  $u + 0 = u = 0 + u$ .
- (A3) For alle *u* ∈ *V* findes der −*u* ∈ *V*, sådan at der gælder  $u + (-u) = 0 = (-u) + u$ .
- (A4) For alle  $u, v \in V$  er  $u + v = v + u$ .
- (V1) For alle  $u \in V$  og  $a, b \in \mathbb{R}$  er  $a \cdot (b \cdot u) = (ab) \cdot u$ .
- (V2) For alle  $u, v \in V$  og  $a \in \mathbb{R}$  er  $a \cdot (u + v) = (a \cdot u) + (a \cdot v)$ .
- (V3) For alle  $u \in V$  og  $a, b \in \mathbb{R}$  er  $(a+b) \cdot u = (a \cdot u) + (b \cdot u)$ .
- (V4) For alle  $\mathbf{u} \in V$  er  $1 \cdot \mathbf{u} = \mathbf{u}$ .

イロン イ伊 メスヨン イヨン 一ヨー

Hvad er Lineær Algebra?

→ 重 > → 重

÷.

.

 $299$ 

(ロ) (伊)

Hvad er Lineær Algebra?

Brugen af vektorrum, lineære afbildninger, matrixteori, egenvektorer, lineære systemer, osv.

 $\rightarrow$   $\Rightarrow$   $\rightarrow$ 

ă

Hvad skal LinAlg bruges til?

4日下 ← 一句 ミメス(ミメ

重

Hvad skal LinAlg bruges til?

- **•** Fysik
- **•** Kemi
- **•** Biologi
- **·** Internet og kunstig intelligens
- Meget mere!

ぼう メモト

 $\leftarrow$ 

4 0 8

÷.

 $QQ$ 

# Fysik: pendul eksempel

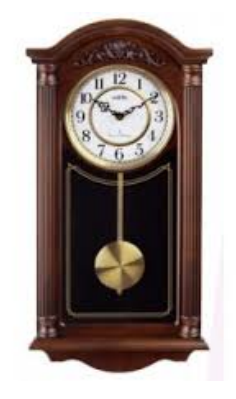

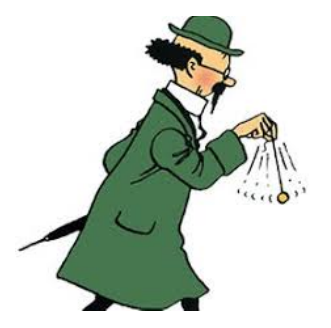

4 0 K

×. 一句  $\geq$ ÷.

 $\mathbf{p}$ 

油  $\mathcal{A}$ 

## Fysik: pendul eksempel

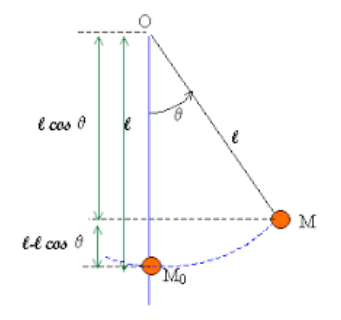

Det giver ligningen (efter nogle anstrengelser) for bevægelse af punktet M:

$$
\theta'' + \frac{g}{\ell} \sin \theta = 0
$$

4 0 8 4 €  $\equiv$ 

 $\equiv$ 

#### Ligningen

$$
\theta'' + \frac{\boldsymbol{g}}{\ell}\sin\theta = \mathsf{0}
$$

er meget svært at løse, men bekomer, hvis sin  $\theta \simeq \theta$ ,

$$
\theta'' + \frac{g}{\ell}\theta = 0.
$$

[UNF Pazuki, 29/10/2019, Københavns Universitet 11/24](#page-0-0)

4 0 8 4 € 重き ÷.

#### Ligningen

$$
\theta'' + \frac{g}{\ell} \sin \theta = 0
$$

er meget svært at løse, men bekomer, hvis sin  $\theta \simeq \theta$ ,

$$
\theta'' + \frac{g}{\ell}\theta = 0.
$$

Lad  $V = \{\theta | \theta'' + \frac{g}{\ell}\}$  $\frac{g}{\ell}\theta = 0\}.$  V er et vektorrum!

[UNF Pazuki, 29/10/2019, Københavns Universitet 11/24](#page-0-0)

モニー・モン イミン イヨン エミ

## Fysik: pendul eksempel

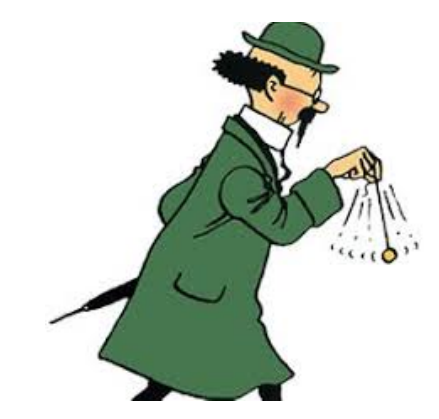

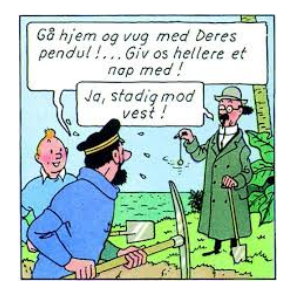

÷.

### Kemi: energi fra slik

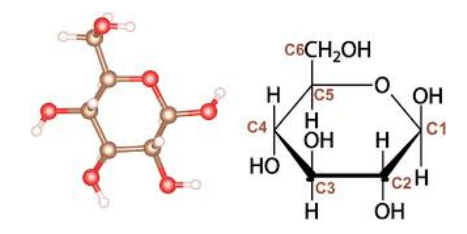

Man starter med

 $C_6H_12O_6 + O_2 \rightarrow CO_2 + H_2O$ 

og prøver at finde equilibrium med  $a, b, x, y \in \mathbb{R}$ 

$$
aC_6H_{12}O_6+bO_2\rightarrow xCO_2+yH_2O.
$$

Det giver: *C* : 6*a* = *x*, *H* : 12*a* = 2*y* og *O* : 6*a* + 2*b* = 2*x* + *y*.

Fra linear systemet: (S) = 
$$
\begin{cases} 6a = x, \\ 12a = 2y, \\ 6a + 2b = 2x + y, \end{cases}
$$

vi har *x* = *y* = *b* og 6*a* = *x*, så hvis *a* = 1, equilibrium er

 $C_6H_12O_6 + 6O_2 \rightarrow 6CO_2 + 6H_2O$ .

モニー・モン イミン イヨン エミ

Fra linear systemet: (S) = 
$$
\begin{cases} 6a = x, \\ 12a = 2y, \\ 6a + 2b = 2x + y, \end{cases}
$$

vi har *x* = *y* = *b* og 6*a* = *x*, så hvis *a* = 1, equilibrium er

 $C_6H_12O_6 + 6O_2 \rightarrow 6CO_2 + 6H_2O$ .

Lad  $V = \{(a, b, x, y) | (S)\}$ . V er et vektorrum!

KOD KARD KED KED E VONO

### Kemi: energi fra slik

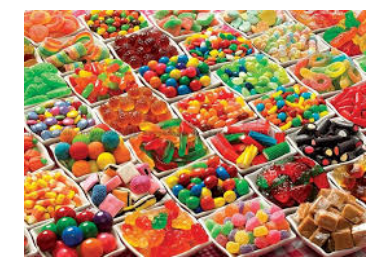

#### Slik er også LinAlg?!

×  $\sim$ [UNF Pazuki, 29/10/2019, Københavns Universitet 15/24](#page-0-0)

∢母

4日下

 $299$ 

ă

Fokus er nu: en blomst kan vær rose (dominerende, gen R) eller hvid (recessiv gen h). Vi starter med en rosehave med  $\mathcal{G}_0 = (\mathit{RR},\mathit{Rh},\mathit{hh})^t = (0,1/2,1/2)^t.$  Hvor mange blomster med fænotype *rose farve* har vi efter krydet med en blomst af genotypen Rh?

Vi giver den *Rh-matrix* sandsynlighed:

$$
\begin{pmatrix} RR + Rh & Rh + Rh & hh + Rh \\ 1/2 & 1/4 & 0 & RR \\ 1/2 & 1/2 & 1/2 & Rh \\ 0 & 1/4 & 1/2 & hh \end{pmatrix} og M_{Rh} = \begin{pmatrix} 1/2 & 1/4 & 0 \\ 1/2 & 1/2 & 1/2 \\ 0 & 1/4 & 1/2 \end{pmatrix}
$$

Hvis *G<sup>n</sup>* er den genotype vektor for generation *n*, vi har

 $G_{n+1} = M_{Rh}G_n$ 

For eksempel,

$$
G_1 = M_{Rh} G_0 = \begin{pmatrix} 1/2 & 1/4 & 0 \\ 1/2 & 1/2 & 1/2 \\ 0 & 1/4 & 1/2 \end{pmatrix} \begin{pmatrix} 0 \\ 1/2 \\ 1/2 \end{pmatrix} = \begin{pmatrix} 1/8 \\ 1/2 \\ 3/8 \end{pmatrix},
$$

$$
G_2 = M_{Rh}G_1 = \begin{pmatrix} 1/2 & 1/4 & 0 \\ 1/2 & 1/2 & 1/2 \\ 0 & 1/4 & 1/2 \end{pmatrix} \begin{pmatrix} 1/8 \\ 1/2 \\ 3/8 \end{pmatrix} = \begin{pmatrix} 3/16 \\ 8/16 \\ 5/16 \end{pmatrix} ...
$$

ミド イヨト

 $\leftarrow$   $\leftarrow$   $\rightarrow$ 

4 0 8

 $299$ 

÷.

Lad 
$$
V = \left\{ \begin{pmatrix} a \\ b \\ c \end{pmatrix} | a, b, c \in \mathbb{R} \right\}
$$
. V er et vektorrum!

€ □ 下

 $\left\{ \bigoplus_k \lambda_k < \frac{1}{k} \big| \lambda_k < \frac{1}{k} \right\}$ 

重

. p

# Biologi: farven på blomster

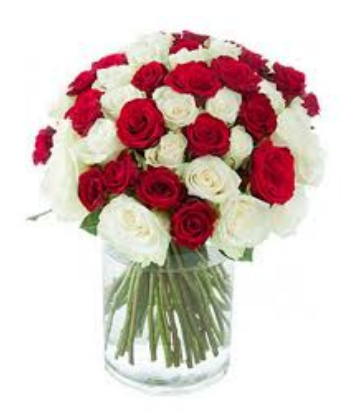

#### Du har ret, skat, der er også LinAlg!

一句

4 0 8

Vi tager en eksempel. Der er *N* websider, som hver kan indeholde links til andre sider. Det kræves at bestemme, hvilke sider der er de vigtigste. Lad os starte med en naturlig antagelse: jo flere links til denne side, jo større er dens vægt. Vi har denne formel:

$$
p_i = \sum_{j=1}^N a_{ij} p_j
$$

Denne formel kan læses som følger: vægten af den side *i* er lig med summen af produkterne af vægten på den side *j* med brøkdelen af links fra den side *j* til den side *i*.

#### Hvis vi skriver matricerne

$$
p = \begin{pmatrix} p_1 \\ p_2 \\ \dots \\ p_N \end{pmatrix} \quad \text{og} \quad A = \begin{pmatrix} a_{11} & a_{12} & \dots & a_{1N} \\ a_{21} & a_{22} & \dots & a_{2N} \\ \dots & \dots & \dots & \dots \\ a_{N1} & a_{N2} & \dots & a_{NN} \end{pmatrix},
$$

vi har med *matrix product*:

$$
p = Ap
$$

Vi kalder denne løsning *p* en *egenvektor* for den *egenværdi*  $\lambda = 1$  med hensyn til A.

ă.  $QQ$  **Konklusion:** for at bestemme, hvilken webside der er den vigtigste, prøver vi (vi=Google, Bing, osw.) at løse et lineært system med variabel vektor *p*. For at fået hurtigt resultat bruger vi algoritmer baseret på Perron–Frobenius teorem (med iteration). Og...

Lad  $V = \{p \mid p = Ap\}$ . V er et vektorrum!

 $QQ$ 

## Internet og Kunstig Intelligens

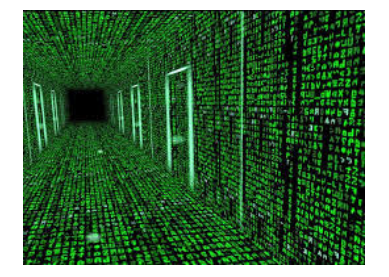

#### LinAlg for ever.

[UNF Pazuki, 29/10/2019, Københavns Universitet 23/24](#page-0-0)

4 0 8

 $299$ 

ă

<span id="page-31-0"></span>Fysik, Kemi, Biologi, Internet og kunstig intelligens, men også økonomi, datalogi, statistik, matematik, osw.

Lineær algebra er en abstrakt konstruktion, der hjælper os med at forstå videnskab og verden.